Installing Adobe Photoshop is relatively easy and can be done in a few simple steps. First, go to Adobe's website and select the version of Photoshop that you want to install. Once you have the download, open the file and follow the on-screen instructions. Once the installation is complete, you need to crack Adobe Photoshop. To do this, you need to download a crack for the version of Photoshop you want to use. Once you have the crack, open the file and follow the instructions to apply the crack. After the crack is applied, you can start using Adobe Photoshop. Be sure to back up your files since cracking software can be risky. With these simple steps, you can install and crack Adobe Photoshop.

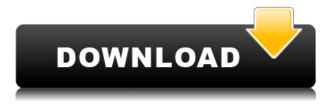

In earlier versions of the CC suite, users had to save Photoshop files to their computer to work on projects at a later date. While that's an option, it's not the best way of saving files either: Designed for mobile, the online storage is a great way to keep files handy, even while you're working on projects. Save a file, close your mobile app or desktop program, and continue with your mobile work on the same file later. After installation on a PC, you'd expect to be able to open a file just as on any other program. That said, if you've been doing this for a long time, InDesign, Photoshop and other programs will come back to you with a warning message about compatibility issues. Over all, InDesign and Photoshop 5 performed flawlessly. I didn't really know what to expect when I first began running the program, however, when it came to getting a feel for how the program works, I was pleasantly surprised by the photography tools. In general, the tools have been improved, from retouching to image refinement. A "Built-in Motion" tool can be accessed from the Adjust menu or cloned out into separate layers. Lightroom 5's standard tools work in just as good a fashion. Viewers can easily select a color or focus point, or simply drag the slider. An Edit Matching tool can "Match Exposure" or "Match Exposure and Color" as well as "Match Color" with "Match Color Only." However, in testing I found that the Match Color tools did not always deliver my expectations. In fact, the options are actually the same as Photoshop. Both programs offer "Manage Shadows / Highlights," which can be found under "Levels," or "Adjustments." In addition, they both offer the "Auto" or "None" buttons. Lightroom even features a "Manual" option, which gives you a drag-and-drop color setting, rather than the controls found on the adjustment dialog. You must be careful which option you choose though - the Manage Shadows/Highlights option requires you to select "Preview images," whereas the other options appear in the edit window.

## Adobe Photoshop 2022 Product Key [32|64bit] 2023

You can adjust any layer using the Colorize, Glow, and Soft Light tools. Adding or subtracting lights gives a depth to an artwork. If you wish to add an element of depth to your artwork, you can use the gradient overlay tools to blend a shape to the background. Colorize will provide a more 3D effect to any of the blended layers. **Alignment, Rulers, Guides, Guides, and Rulers** 

When working with layers, you can create guides to help you align your layers to one another. A ruler is a guide which you can use to measure out a specific length when drawing or when you need to make sure that two or more sections are in

## harmony with one another. *Transparency*

You can choose different ways to avoid showing items underneath the file. This means that in Gimp, you may need to give a second file.GIMP, and use image composition to get the right kind of transparency. And, when sharing the right kind of transparency with clients you may need to email or upload a second file. There is a rectangle tool and an ellipse tool as well as a polygon tool. Each vector shape tool has its own set of features and functionality. If you are looking for larger or smaller shapes, you can changed the shape of the tools with Layer Styles. If you are using a shape tool, you can use the paint bucket to fill it with a color, add a stroke to the shape or change the width of strokes. Adobe Photoshop allows you to easily 'brush', or manually paint color into an image. Once the desired color is selected, you can 'scrub' (brush out), or hide, the selected color in order to brush in a different color. The program allows you to easily perform a variety of image editing techniques, including photo retouching, drawing, and graphics production. 933d7f57e6

## Adobe Photoshop 2022 Download free Free Registration Code Patch With Serial Key For Mac and Windows [32|64bit] 2023

Photo In a Browser enables customers to work with large files from their desktop connected to a network, all while staying connected to the network or on-the-go. With an internet connection, the application loads in a browser window to minimize distractions and lock in the desktop app for a productive work session. Photographers can use the new application to edit contract and photographic images on-the-go, including switching between multiple projects or viewing a large image library in-browser for approval. Additionally, browsing images from an internet connection restores only those files uploaded to the new feature. With the latest Photoshop features, the user interface has been modernized, with a simpler icons and tabs to help organize and focus the editing tasks. This ensures a more streamlined experience with faster loading times and improved performance overall. With Sensei AI, Photoshop provides a new feature that uses artificial intelligence to create intelligent effects. This technology increases the accuracy of selection and fills, removing the need to apply specific filters. To learn more, visit the Photoshop website here: When importing a profile, a user can choose to add a new layer with the profile. This new template will then be used for all future images in the session. Now, a user can have multiple profiles that are represented as a stack of layers in an image. This makes it easier to identify all of the individual threads that are part of an image, without having to use the layer comp tool. With layer comp, layers are automatically combined by using the information in the color profile.

3d font style photoshop free download photoshop 3d text effects psd files free download 3d effect photoshop download free 3d text effect photoshop free download photoshop 3d effect plugin free download 3d text effect photoshop action free download 3d extruder action photoshop free download active 3d photoshop cs6 download for windows 3d photoshop action free download adobe photoshop 3d software free download

Adobe Photoshop Lightroom is a powerful all-in-one creative workflow solution for photographers. The software makes it easy to tweak, view, and manage your images and also lets you share them in a myriad of creative ways. The relevant Photoshop features are also available in Lightroom, giving you a two in one solution for editing and organizing your photos. Adobe Lightroom can be used as a standalone editor to edit your photographs, but its real value comes when you use it as a workflow solution. It contains all the relevant tools for photographers, such as tools similar to Lightroom's Video toolset, for editing videos. Lightroom can be easily configured to work with any RAW photo format you like, making it particularly useful if you shoot on different formats, such as RAW or JPEG. You can quickly open these images in the same way as any other RAW format, and your adjustments will be saved automatically to Lightroom as you edit. Adobe Bridge is an all-purpose photo editing application, allowing you to organize, edit, copy, and share images. Its basic features include editing, annotating photos with text, and viewing images on your photo library, while Bridge's graphics features allow you to trim, rotate, color correct, and improve your images with the help of Adobe tools. Bridge supports reading multiple file types and most RAW file formats, making it a one-stop shop for all of your photography needs. Both Photoshop and Lightroom provide many tools for performing various tasks. Photoshop has been a favorite since its debut, and now that Photoshop CC is completely free, more people can benefit from the expanded features. Together with the many plugins, extensions, and other creations, Photoshop is a powerhouse no photographer can afford to ignore.

The holiday party that you are attending today? Admit it, that photo does not sum up your entire group. While social media posts will do the job, you need to take advantage of an album. To do so, select the images you wish to insert, and click "Insert" at the bottom of the page. To place your image and text in the page, choose the location along with your borders and text color. The default panel in the Photoshop Elements app is the same as in Photoshop CC, and you can quickly switch between both apps with simple key presses. Edge-stretching in the Create mode is extremely powerful. You may need to adjust the thickness of your edges further when you drag the edges of a selection box, quality is adjustable (after click on the output file). Photoshop Elements also has easy-to-use interface. The expression tools can find a wide range of interesting tools that can alter the appearance of a face, change the color of the skin, the edges of leaves, lights, and the text can be created on the image layer. Despite the technical complexity of the tool, there are a number of features that make the common photo editing tasks much simpler and faster to complete. The background of the image will automatically fill the image window, and adjustments like Levels can be adjusted so that the image file can be saved. When you save the image, the new image is program controlled, automatically applies the changes that you make, and checks for

potential problems. This system is well-suited to basic and simple editing and customization tasks.

https://new.c.mi.com/th/post/292271/Aventures\_De\_Tintin\_720p\_Mkv https://new.c.mi.com/th/post/292465/Tekla\_Structures\_17\_License\_Server\_Crack\_TOP https://new.c.mi.com/th/post/290632/Chak\_De\_India\_Full\_Movie\_Hd\_1080p\_Download\_Kickass\_Movi e\_LINK https://new.c.mi.com/th/post/290725/HACK\_HonestechVHStoDVDv4025WwWPorTorrentCoMPorGa molamar\_NEW https://new.c.mi.com/th/post/290471/Speakout\_Upper\_Intermediate\_Teachers\_Book\_Pdf\_12\_WORK https://new.c.mi.com/th/post/290582/Adobe\_Master\_Collection\_Cs6\_64\_Bit\_Download\_NEW

https://new.c.mi.com/th/post/292773/Chillar\_Party\_VERIFIED\_Full\_Movie\_Download\_In\_Hd\_1080p https://new.c.mi.com/th/post/290660/T\_Spline\_Solidworks\_Crack\_23\_TOP https://new.c.mi.com/th/post/290635/Camfrog\_Pro\_64\_Activation\_Code\_Free\_WORK\_34

Catalogs: Download option 2, Download option 2,, Download option 2,, Download option 3, Export accessible content from Lightroom to a file in PSD format: Lightroom Library to Photoshop, Lightroom Library to Photoshop., Lightroom Library to Photoshop., Lightroom Library to Photoshop., Lightroom Library to Photoshop., Lightroom Library to Photoshop., Photoshop Library to Lightroom The more popular version of Photoshop is CC. It offers many conveniences for the new users and all the required features. Later, if you buy a subscription of photo editing software you will have the access of these complex features and more. One of the most useful features of Photoshop is the ability to rotate a photo perfectly. The software can easily rotate the photo or the video frame to any music note of 100 as you can see above. This video explains how to use tablets to rotate photos and provides professional tips. Adobe Photoshop is a powerful vector graphics tool. It introduces many new effects and tools such as smart brushes, which can automatically detect colors and featuers in an image and replace them. The tool can improve the look of any image with its ripple effect (ripple tool) and gradient (gradient tool). Many tools in Adobe Photoshop have been redesigned. The levels tool has been improved to offer more accurate work. Photoshop enables new ways to work on shapes, including making changes and creating new paths. Just right-click on the shape and click the path tool to create new shapes. You can use the pen tool to create new shapes. Adobe Photoshop has greatly improved the merge tools. You can use the in preparation to merge or lock all or part of the working image. Adobe Photoshop has improved the text and photo masking tools.

Pricing in this setting can be a little bit more expensive, but it offers a lot of benefits, such as file organizing, on-the-fly editing, smart drawing features, newer and powerful software, easy graphics editing and layouts, and lots of fonts and image editing. Interactions with other programs will be smooth and allow you to open and share them with other programs. Changes made to image handling include:

- Quick repairs on photos, including replacing faces
- Reverting lens corrections or other effects
- Recompressing jpegs
- Merging contacts into a single contact
- Reverting to original image sizes
- Keeping custom logo sizes
- Duplicating action buttons
- Preview Tools perspective
- Whole-image image
- Masking and Erasing
- Batch processing
- Batch merging
- Create Smart Objects
- Signal-to-noise or tonal curve
- Adjust active channels as color channels

- Managing layers
- Managing masks
- Reverting to Neutral color profile
- Creating a new profile
- Customizing brushes with custom grip
- Customizing gradients
- Creating transparent images
- Removing background artifacts
- Rotating using the ellipse tool
- Apply brush tool controls
- Grayscale the entire image
- Inverting
- Merge layers

The 1.0 version also see support for the following:

- Saving JPG files in Quick Look view
- Resetting the white balance
- Turning on the exposure punch-in
- Disabling the use of the Lens Correction slider
- Locking the zoom
- Allowing the painter's polyline edge tool to work as layer tools
- Disabling the Tool Bin drop-down menu
- Using the Ellipse/Rectangle selection tool more like the Pathfinder
- When opening.jpg and.png files in Quick Look, it offers Open in
- New method for Magic Wand in regards to the closest point
- New method for adding adjustment layer in regards to the closest point
- Locking exposure and using other standard adjustments on a layer
- Support for more file formats
- Support for more filetypes
- Birthday mail tool (removed from CS6)
- Designed using Apple's Cocoa applications framework